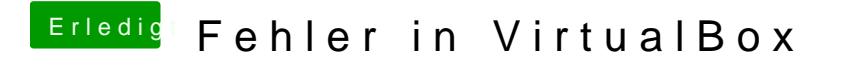

Beitrag von iTech1 vom 6. Februar 2017, 12:47

Ja habe ich immer gemacht